# marim consult

## business consulting for professionals

**Warum ist 2+2 bei KI nur näherungsweise 4?**

**Was benötige ich als Unternehmen und wie gehe ich vor, um eine KI -Strategie für mein Unternehmen zu entwickeln und einzuführen?**

**Teil 1 – I-III** Ausgangssituation kritisch analysieren

**Teil 2 – IV-VI** Ressourcen planen und Ziele umsetzen

**Teil 3 – VII-VIII** Regulatorien und Quellen beachten

**Agenda**

#### **0. Lernen Sie Grundlagen zur KI** N

**I. Definieren Sie Ihre Ziele**

**II. Analysieren Sie Ihre Daten**

圖

医

<u> 41</u>

 $\phi^2$ 

 $\overline{\mathbf{K}}$ 

**III. Identifizieren Sie mögliche Anwendungsfälle**

图 **IV. Evaluieren Sie die technologischen Anforderungen**

**V. Erstellen Sie einen Umsetzungsplan**

翻 **VI. Implementieren und prüfen Sie**

**VII. Beachten Sie interne und regulatorische Vorgaben**

 $\mathbf{r}$ **VIII. Halten Sie Ihr KI-Wissen up-to-date** 

Informativ, kurzweilig und innovativ

Es gibt keine dummen Fragen

Spaß darf auch dabei sein

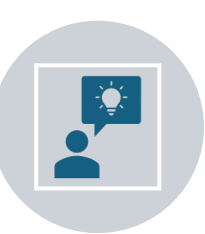

**Verstehen**, was **"Künstliche" Intelligenz**  heute ist und wie Informationen zu bewerten sind

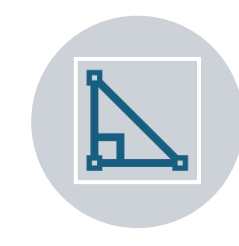

Sich mit den wichtigsten **mathematischen Grundlagen vertraut machen**

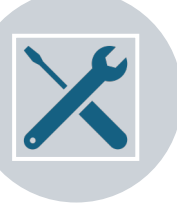

Verschiedene aktuelle **Tools kennenlernen** und "Hands-on" praktisch einsetzen

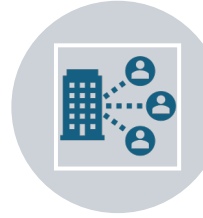

**Ansatzpunkte** für den eigenen Geschäftsbetrieb **festlegen**

## **Lernziele**

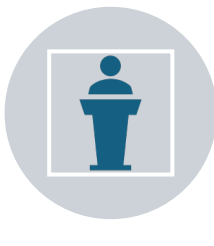

Eine **Präsentation**  zur Einführung einer unternehmenseigenen KI-Strategie **erstellen**

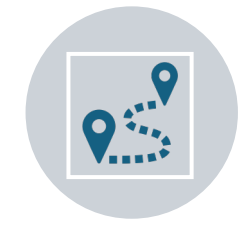

**Pragmatisches Vorgehen**  auf Basis des gelernten **entwickeln**

## **Begrüßung, Vorstellung und Erwartungshaltung** Over-newsed

- **Name**
- **Funktion**
- **Projekt**

**Was wissen Sie zu KI?**

**Welche Tools kennen Sie und haben Sie bereits eingesetzt?**

**Welche Fragen haben Sie zu künstlicher Intelligenz?**

**Was erwarten Sie vom heutigen Training?** 

### **but**

## **Under-informed**

Um eine KI-Strategie für Ihr Unternehmen zu entwickeln, benötigen Sie eine klare Vision und Zielsetzung hinsichtlich des Einsatzes von KI in Ihrem Geschäftsbetrieb

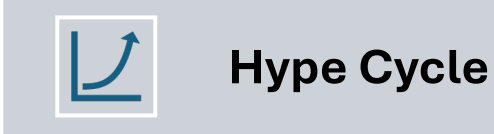

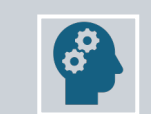

#### **Stufen zur künstlichen Intelligenz**

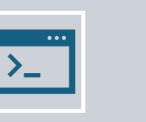

#### **Was ist ChatGPT?**

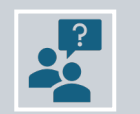

#### **Was kann ChatGPT?**

**0. Lernen Sie Grundlagen zur KI**

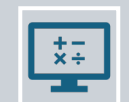

#### **Mathematische Grundlagen**

Um eine KI-Strategie für Ihr Unternehmen zu entwickeln, benötigen Sie eine klare Vision und Zielsetzung hinsichtlich des Einsatzes von KI in Ihrem Geschäftsbetrieb.

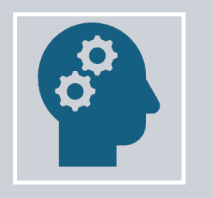

**I. Definieren Sie Ihre Ziele:**  Überlegen Sie, welche spezifischen Probleme oder Herausforderungen Sie mithilfe von KI lösen möchten und welche Ziele Sie damit erreichen wollen.

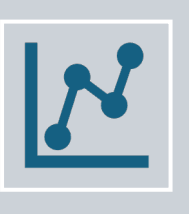

#### **II. Analysieren Sie Ihre Daten:**

Überprüfen Sie, welche Daten in Ihrem Unternehmen verfügbar sind und ob diese für den Einsatz von KI geeignet sind. Überlegen Sie auch, ob zusätzliche Datenquellen benötigt werden.

**Teil 1: Ausgangssituation kritisch analysieren**

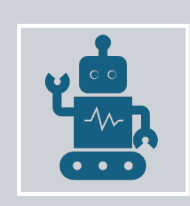

#### **III. Identifizieren Sie mögliche Anwendungsfälle:**

Identifizieren Sie konkrete Anwendungsfälle, in denen KI eingesetzt werden könnte, um Mehrwert für Ihr Unternehmen zu schaffen. Dies könnten beispielsweise Prognosen, Personalisierung von Produktempfehlungen oder Automatisierung von Prozessen sein.

## **Best Practice**

**Prompten – seien Sie bloß nicht höflich!**

#### **Q&A-Paradox**

Sagen Sie, wenn Sie mit der Antwort unzufrieden sind und "erzwingen" Sie Reaktionen durch Spezifizierung.

Interne und externe Quellen müssen nachvollziehbar und aktuell sein.

5-Why-Fragen als Vorgehen nutzen und Fragen ergänzen oder abwandeln.

Mehrere Chatbots und Rechercheure bei externen Quellen einsetzen.

#### **Haluzinieren – wo nichts ist, wird etwas erfunden oder ergänzt!**

#### **Welche Programmiersprachen beherrscht Microsoft Copilot?**

*Microsoft Copilot unterstützt derzeit verschiedene Programmiersprachen für Anfragen und Antworten. Hier sind die Sprachen, die allgemein von Copilot für Anfragen unterstützt werden:*

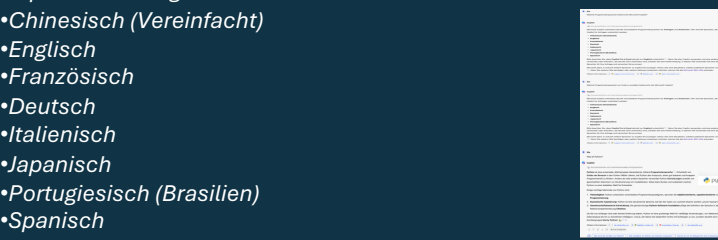

*Bitte beachten Sie, dass Copilot Pro in Excel derzeit* 

*nur Englisch unterstützt1. Wenn Sie also Copilot verwenden und eine andere Sprache verwenden oder anfordern, die derzeit nicht unterstützt wird, erhalten Sie eine Fehlermeldung. In diesem Fall verwenden Sie eine der unterstützten Sprachen für Ihre Anfrage und versuchen Sie es erneut. Microsoft plant, in Zukunft weitere Sprachen zu Copilot hinzuzufügen. Diese Liste wird aktualisiert, sobald zusätzliche Sprachen unterstützt werden1. Wenn Sie weitere Hilfe benötigen oder weitere Optionen entdecken möchten, können Sie die Microsoft 365- Hilfe erkunden.*

**Welche Programmiersprachen, um Code zu erstellen, beherrscht Microsoft Copilot?** … siehe oben

#### **Was ist Python?**

*Python ist eine universelle, üblicherweise interpretierte,* 

*höhere Programmiersprache1. Entwickelt von Guido van Rossum in den frühen 1990er Jahren, hat Python den Anspruch, einen gut lesbaren und knappen Programmierstil zu fördern. Anders als viele andere Sprachen verwendet Python Einrückungen anstelle von geschweiften Klammern zur Strukturierung von Codeblöcken. Diese klare Syntax und Lesbarkeit machen Python zu einer beliebten Wahl für Entwickler.*

*Konversation mit Microsoft Copilot*

#### **Je spezifischer die Fragen, umso ungenauer werden die Antworten.**

**Steigt der Grad der Ungenauigkeiten einer Antwort von ChatGPT, je öfter und tiefergehend die Fragen sind?**

*Die Genauigkeit von ChatGPT kann je nach Art und Komplexität der gestellten Fragen variieren. Im Allgemeinen könnte man erwarten, dass die Genauigkeit tendenziell abnimmt, wenn die Fragen komplexer oder spezifischer werden.* Dies liegt daran, dass komplexe Fragen oft mehrdeutig sind oder ein tieferes Verständnis erfordern, das möglicherweise über den Trainingsdatensatz von ChatGPT hinausgeht.

*Wenn die Fragen immer spezifischer oder tiefergehender werden, steigt die Wahrscheinlichkeit, dass ChatGPT möglicherweise nicht über ausreichende Informationen verfügt, um eine präzise Antwort zu geben.* In solchen Fällen könnte ChatGPT versuchen, auf Basis seines Trainingsdatensatzes eine Antwort zu generieren, die jedoch möglicherweise unvollständig oder ungenau ist.

Es ist wichtig zu beachten, dass ChatGPT ein KI-Modell ist und seine Antworten auf dem Musterlernen aus großen Mengen von Textdaten beruhen. *Es kann daher Schwierigkeiten haben, mit sehr spezifischen oder technischen Fragen umzugehen, die außerhalb seines Trainingsbereichs liegen.*

Dennoch ist ChatGPT oft überraschend gut darin, auch auf komplexe Fragen angemessene Antworten zu geben. Es ist jedoch ratsam, die Antworten kritisch zu prüfen und gegebenenfalls weitere Quellen zu konsultieren, um sicherzustellen, dass die Informationen korrekt sind.

#### *Konversation mit OpenAI ChatGPT-3.5*

## **Statistik und Stochastik**

### **Mengenlehre und Kombinatorik**

Bei der Umsetzung der Ideen und Ansätze in einem KI-Geschäftsbetrieb, basiert die Auswahl, Reihenfolge und Einbindung der KI-Tools auf den zuvor erarbeiteten individuellen Anforderungen an das Unternehmen unter Beachtung externer Einflussfaktoren.

## 里

Überprüfen Sie, welche KI-Technologien und Tools für die Umsetzung Ihrer Anwendungsfälle erforderlich sind. Überlegen Sie auch, ob Sie internes Fachwissen aufbauen oder auf externe Partner zurückgreifen möchten.

## B.

#### **V. Erstellen Sie einen Umsetzungsplan:**

**VI. Implementieren und prüfen Sie:**

Entwickeln Sie einen detaillierten Plan, wie Sie Ihre KI-Initiative umsetzen möchten, einschließlich eines Zeitplans, Budgets und Ressourcenbedarfs.

**IV. Evaluieren Sie die technologischen Anforderungen:** 

**Teil 2: Ressourcen planen und Ziele umsetzen**

04.2024

**VEL** 

Setzen Sie Ihre KI-Initiative um und überwachen Sie die Ergebnisse kontinuierlich. Passen Sie Ihre Strategie bei Bedarf an, um sicherzustellen, dass Ihre Ziele erreicht werden.

Anforderungen an das Unternehmen auf Basis interner und externer Einflussfaktoren ändern sich ständig und sehr schnell. Regelmäßiger Check des

Wissens zu KI ist zwingend notwendig.

**Teil 3: Regulatorien und Quellen beachten**

04.2024

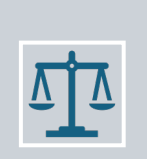

#### **VII. Beachten Sie interne und regulatorische Vorgaben:**

Es ist auch wichtig, dass Sie die rechtlichen, ethischen und Datenschutzaspekte bei der Entwicklung Ihrer KI-Strategie berücksichtigen und sicherstellen, dass Ihre Mitarbeiter auf den Einsatz von KI vorbereitet sind.

## **VIII. Halten Sie Ihr KI-Wissen up-to-date:**

Das Wissen zu KI hat aktuell eine enorm kurze Halbwertszeit und wird dies auch absehbar beibehalten. Denken Sie über die Einrichtung eines KI-Teams oder eines CAIO nach und transferieren Sie das Wissen regelmäßig in das Unternehmen.

## **Übung**

**Anwendung des Wissens.**

**Suchen Sie hervorstechende Artikel, Kommentare oder Analysen zu KI aus verschiedenen Medien.**

**Nutzen Sie Ihre normalen Quellen und untersuchen Sie mindestens 3-5 Informationen auf Basis des heute Erlernten.** 

#### **Zeit: 25 Minuten Übung**

#### **5 Minuten Präsentation**

**Ergänzen Sie Ihre Erkenntnisse in der vorher erstellten Präsentation.**

## **Fakten-Check**

à Industrialisierte Länder  **zur**

### 26.081.601 **Künstlichen Lintelligenz** Ergebnis der Schnittmengen:

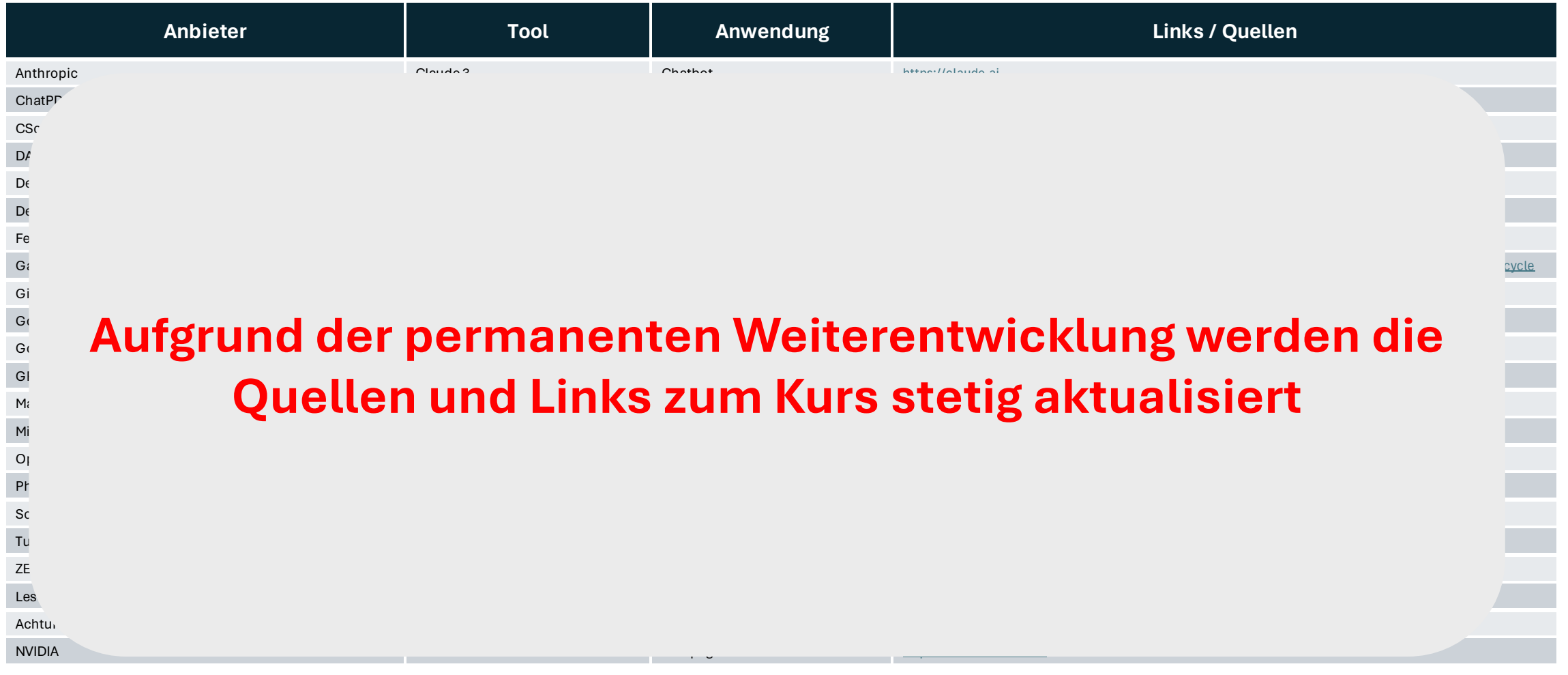

\* Viele Tools werden als App direkt in verschiedenen App Stores angeboten. Die Nutzung ist in der Grundversion zum Testen meist kostenneutral, aber die eingegebenen Daten werden in den kostenfreien Modellen als Trainingsdaten verwendet. **Unbedingt AGBs, Disclaimer, Informationen zum Unternehmen u.a. lesen!**

**Quellen** • **Was benötige ich als**  1em senr volatilen Markt kommen. Desnalb<br>IT Sequrity soitig und detenschutzrochtlich basiert die Nutzung auf eigene Gefahr und Risikoabwägung, da IT-Security-seitig und datenschutzrechtlich<br>keine Garantie seitens des Autors übernommen werden kann **Die angegebenen Quellen sind Inhaber aller Marken- und Nutzungsrechte. Trotz regelmäßiger Prüfung und Updates kann es zu Veränderung dieser Quellen und Links in einem sehr volatilen Markt kommen. Deshalb keine Garantie seitens des Autors übernommen werden kann.**

# marim consult business consulting for pro

Über ein kurzes Feedback oder Anregungen zum T

**Linkedin - https://www.linkedin.com/in/mjn Xing – https://www.xing.com/profile/MarkusJ\_Neuha freelancermap** – https://www.freelancermap.de/bewertung/aceda9

Die Verwendung, Vervielfältigung oder die Weitergabe der Trainingsunterlagen ist nur mit vorheriger Genehmigung des Autors gestattet.

**Unternehmen zu entwickeln?** 04.2024 © marim consult 2024 <sup>13</sup>